# **Wireless Security**

# Thoughts on Risks and Solutions (or just an Oxymoron?)

**Kenneth Newman** 

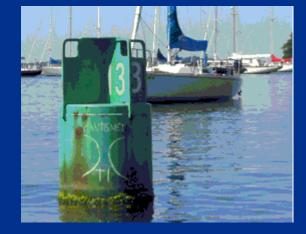

Disclaimer: Designed to provoke discussion. May raise more questions than answers.

# What is 'Wireless'?

| • 'Wireless' can include:           | – CDPD | – GPS |
|-------------------------------------|--------|-------|
| <ul> <li>Bluetooth</li> </ul>       | – CDMA | – PCS |
| <ul> <li>Infrared (IrDA)</li> </ul> | – TDMA | – SMR |
| – 2G                                | – GSM  | – SMS |
| – 3G                                | – GPRS | – WAP |

- 'Wireless' in this presentation is:
  - 802.11 (often called Wi-Fi: www.wi-fi.com)
  - Note: this spec only covers 'b' w/ 40-bit WEP
  - IEEE: standards.ieee.org/getieee802/802.11.html

W

CERTIFIED

# Why Should it Be Secure?

Retail

- Point-of-sale, inventory

Manufacturing

- Distribution, telemetry, inventory

Health care

- Patient records, surgery, location tracking

Legal

- Depositions, discovery, trial prep, court room

### Who Thinks it May Not Be Secure?

### • The Pentagon

- Instituted a ban on wireless networking

### The Secret Service

Performing wireless scans in DC and other areas

### Retailers

- Best Buy, Home Depot, Barnes & Noble, etc.

### Academia

- Found WEP/802.1x flaws (UC Berkeley, U MD, etc.)

### **Recent Quotes**

# To paraphrase one reviewer's comment on a wireless security book:

"Wireless security is like safe skydiving - if you want the safety and security, just *don't* do it."

# To paraphrase a representative of a large network infrastructure provider :

"Wireless is like having an RJ45 in your parking lot."

Updated: 10.31.02

Page 5 of 31

### **Presentation Overview**

- "This Means War!"
- Statistics
- Technical Risks
- Organizational Risks
- Solutions?

# "This Means War...!"

• ... Chalking (AltaVista found 2,139 results )

- www.warchalking.org
- ... Driving (815 results )

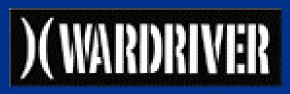

- <u>www.wardriving.com</u>, <u>wardriver.staticusers.net</u> (advertising signs?)
- ... Walking (22 results )
  - Increasing PDA availability: Toshiba e740, iPaq 5000, Tablet
  - Equipment easily concealed under clothing
  - http://www.defect.org/ipaq/

# "This Means War...!" II

### • ...Flying/Storming (12 results)

- <u>http://arstechnica.com/wankerdesk/3q02/warflying-1.html</u> (San Diego)
- http://www.e3.com.au/stories.php?story=02/08/18/7667279 (Perth)
- Strong signals at 1500' w/ basic equipment
- ...Spamming (1 result)
  - http://news.zdnet.co.uk/story/0,,t269-s2121857,00.html
  - Mass mailing against an open SMTP port
- ...DDOS Zombies (No results, yet!)
- WorldWide WarDrive 26 Oct 2 Nov 02
  - <u>www.worldwidewardrive.org</u>, <u>www.godsmoke.com/wireless/wardrive</u>

### **Statistics**

- Standing: By my apartment window
   12 APs in 5 min., 6 defaults, 3 WEP
- Walking: Wall/Water/Broad Streets
   150+ APs in 20 min.
- Driving/Reading: '2600' (19:2, Summer 02 issue)
  - 448 APs in 90 min., 75 defaults, 26% WEP
  - Web browsing, e-mail, IRC, and IM sessions
  - 33 B&N purchases 7Jun02 5:00-6:00 PM

### **More Statistics**

### • Driving/Sniffing: Def Con X, Las Vegas

- 1<sup>st</sup> Annual Wardriving Contest
  - Winning team identified 1804 APs within 72 hrs
- 2 hours traffic monitoring (<u>www.airdefense.net/eNewsletter/defconx.shtm</u>)
  - 807 attacks (10 new types) and 35 rogue APs
- Flying:
  - 437 APs , 60% default SSID\*, 23% WEP
  - 100+ APs, scanning logs (no dump) on web site

### **Even More Statistics**

LanJacking and WarDriving, San Fran

- www.dis.org/filez/#shipley
- Most internally connected
- 60% default configuration
- 15% using WEP, 7% using WEP with a default key
- First WorldWide WarDrive 31 Aug 7 Sep 02
   9374 APs, 30% WEP, 27% no WEP and default SSID
- Commuting: LIRR, 66 APs reported one morning
- On average approximately 50% default and 25% WEP

### **Technical Risks**

- Completely insecure vendor defaults
   No WEP enabled, weak default SSIDs/passwords\*, etc.
- Native security mechanisms alone limited
   MAC filters, disable 'beaconing' (SSID broadcast), etc.
- Availability of scanning tools to identify APs
- Weak, device-only authentication
   WEP/MAC/SSID subject to spoofing & MITM attacks

### **More Technical Risks**

- "Less greasy chips"
  - or "From Pringles cans to PVC pipes"

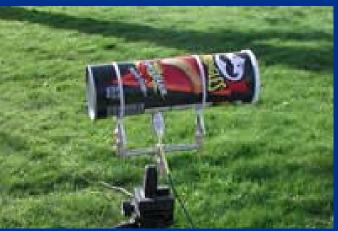

- <u>http://www.oreillynet.com/cs/weblog/view/wlg/448/</u>
- The Accidental Tourist "Is there a wireless network..."
   Broadcast ("ANY") or null ESSID
  - <u>http://www.techtv.com/screensavers/wirelessandmobiletips/story/0,24330,2185567,00.html</u>
- 2.4 GHz cordless phone/microwave or 'Omerta' DOS
   DOS trivial since disassociation is single, unauthenticated frame
- Passive sniffing (management/data frames) undetectable
   Kismet, unlike Netstumbler, can be very quiet

### **Even More Technical Risks**

- Once associated, all traditional attacks apply
- Free HotSpots (opportunity for anonymous attacks)
  - <u>http://www.nycwireless.net</u> (Bowling Green, Rector Place)
  - Starbucks (\$)
  - Hotels
  - Airports
  - Convention Centers
- AP power and signal 'bleed'

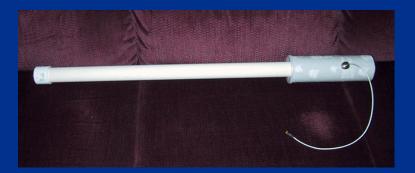

- "I can see for miles and miles and miles and miles..."

Updated: 10.31.02

# **Technical Risks: Tools: Netstumbler**

| Metwork Stumbler - [new_york_55broad_3_one_spot.ns1]         Image: Edit View Options Window Help                                                                                                    |                                  |                                                                                                    |         |                                                   |                                                                                     |                          |           |                                                                           |                                                                            |                                               |          |
|----------------------------------------------------------------------------------------------------|----------------------------------|----------------------------------------------------------------------------------------------------|---------|---------------------------------------------------|-------------------------------------------------------------------------------------|--------------------------|-----------|---------------------------------------------------------------------------|----------------------------------------------------------------------------|-----------------------------------------------|----------|
| Channels     SIDs                                                                                                    | MAC 00022D                       | 8<br>SSID                                                                                              | Name    | Ch                                                | Vendor                                                                              | WEP<br>Yes               | SN.       | Sig.                                                                      | No                                                                         | SNR+                                          | Latitude |
|                                                                                                    | 0040965                          | 1004810001100071000<br>25BroadST<br>AMX<br>critic<br>default<br>EUNewYork<br>hipntasty                 | AP-1000 | 1<br>5<br>11<br>11<br>5<br>5<br>11<br>10<br>10    | Agere (<br>Cisco (A<br>Agere (<br>Linksys<br>Agere (<br>D-Link<br>Gemtek<br>Agere ( |                          |           | -82<br>-79<br>-91<br>-91<br>-91<br>-91<br>-93<br>-83<br>-83<br>-85<br>-89 | -56<br>-92<br>-96<br>-100<br>-91<br>-99<br>-95<br>-96<br>-89               | 5<br>15<br>-3<br>8<br>0<br>11<br>12<br>7<br>0 |          |
| Juiced QA Beta     Juiced QA Beta     Juiced QA     Juiced QA Beta     Juiced QA Beta     Juiced QA Beta     Juiced QA     Juiced QA     Juic     | © 00045A<br>© 00045A<br>© 00022D | linksys<br>linksys<br>micromusewireless<br>micromusewireless<br>micromusewireless<br>session<br>symbol | Prism I | 6<br>6,10<br>10<br>10<br>10<br>5<br>11<br>6<br>10 | Agere (<br>Linksys<br>Agere (<br>Agere (<br>GST (Li<br>Agere (                      | Yes<br>Yes<br>Yes<br>Yes |           | -91<br>-96<br>-94<br>-87<br>-82<br>-75<br>-75<br>-76<br>-93               | -83<br>-95<br>-98<br>-98<br>-97<br>-102<br>-97<br>-99<br>-99<br>-98<br>-95 | 6<br>4<br>6<br>11<br>17<br>11<br>18<br>2      |          |
| Filters  Filters  Characteristics  Filters  Filters  Encryption Off  Screption On  Screption  Content  Screption  Screption  Scrept | © 0002A56<br>© 0004E20           | 1. C. C. C. T. M. T. S. C. T. S.                                                                       | radio12 | 9,10<br>11                                        |                                                                                     |                          |           | -83<br>-83                                                                | -99<br>-97                                                                 | 11<br>10                                      |          |
| Ready                                                                                                    | 1                                | Not scan                                                                                               | ning    |                                                   |                                                                                     | GP                       | 'S: Disat | sed                                                                       |                                                                            |                                               | 1        |

Page 15 of 31

© 2002 Wireless Security v1.5p

Updated: 10.31.02

# **Technical Risks: Tools: Kismet**

#### 🔜 dragorn@gir.lan.nerv - un.net:/home/dragorn

#### 000

|         | -Networks(Autofit)-  |           |     |     |         |         |              | r-Info                   |
|---------|----------------------|-----------|-----|-----|---------|---------|--------------|--------------------------|
| Ī       | Name                 | Т         | ω   | Ch  | Packts  | Flags   |              |                          |
| -       | - St Francis         | G         | Ν   | 07  | 324     | -       | 0.0.0.0      | Ntwrks                   |
|         | VBHWOUND             | Â         | Υ   | 11  | 48      |         | 0.0.0.0      | 22                       |
| •       | + Cenhud–POK         |           |     | 06  | 339     |         | 0.0.0.0      | Pckets                   |
|         | <no ssid=""></no>    | A         | Ν   | 01  | 1508    | U3      | 10.132.112.0 | 6148                     |
|         | cvsretail            | Â         | Ν   | 11  | 1091    |         | 0.0.0.0      | Cryptd                   |
| •       | ⊦ IBM-РОК            | G         |     | 00  | 432     |         | 0.0.0.0      | 386                      |
|         | pserwap003           |           |     | 07  | 56      |         | 0.0.0.0      | Weak                     |
|         | linksys              |           |     | 06  | 155     |         | 0.0.0.0      | 0                        |
|         | <no ssid=""></no>    |           |     | 11  | 175     |         | 0.0.0.0      | Noise                    |
|         | tsunamisgt3624t      |           |     | 06  | 4       |         | 0.0.0.0      | 0                        |
|         | <no ssid=""></no>    |           |     | 06  | 58      |         | 0.0.0.0      | Discrd                   |
|         | default              |           |     | 11  | 284     |         | 0.0.0.0      | 1448                     |
|         | arlington            |           |     | 06  | 15      |         | 0.0.0.0      |                          |
|         | linksys              |           |     | 06  | 91      |         | 0.0.0.0      |                          |
|         | LuoHomeNet           |           |     | 06  | 1107    |         | 0.0.0.0      |                          |
|         | . linksys            |           |     | 02  | 107     |         | 0.0.0.0      |                          |
|         | ! CPT_Wireless       |           |     | 01  | 170     |         | 0.0.0.0      |                          |
|         | ! WLAN               | A         | Ν   | 11  | 22      |         | 0.0.0.0      |                          |
|         |                      |           |     |     |         |         |              |                          |
|         |                      |           |     |     |         |         |              |                          |
|         |                      |           |     |     |         |         |              | Elapsd                   |
|         |                      |           |     |     |         |         |              | L-000203-1               |
| - I - I | -Status              |           |     |     |         |         |              |                          |
|         | Detected new network |           |     |     |         |         |              |                          |
|         | Detected new network |           |     |     |         |         |              | L.OO mbit  <br>n 1 @ 11. |
|         | Detected new network |           |     |     |         |         |              | ,                        |
|         | Detected new network | linksys t | 188 | 51d | 00:04:5 | рн:рр:: |              | 11.00 mb                 |
|         |                      |           |     |     |         |         |              |                          |

### **Technical Risks: WEP**

- Short (24 bit) IVs cause key stream to repeat
- Weak (40 bit on older cards) crypto allowing brute forcing
- Shared keys w/out regular auto update
- Flawed RC4 model allowing key recovery
- Only data encrypted and not management traffic
- No mutual authentication to protect from rogue APs
- "But does it still serve a purpose?"

### **Technical Risks: General**

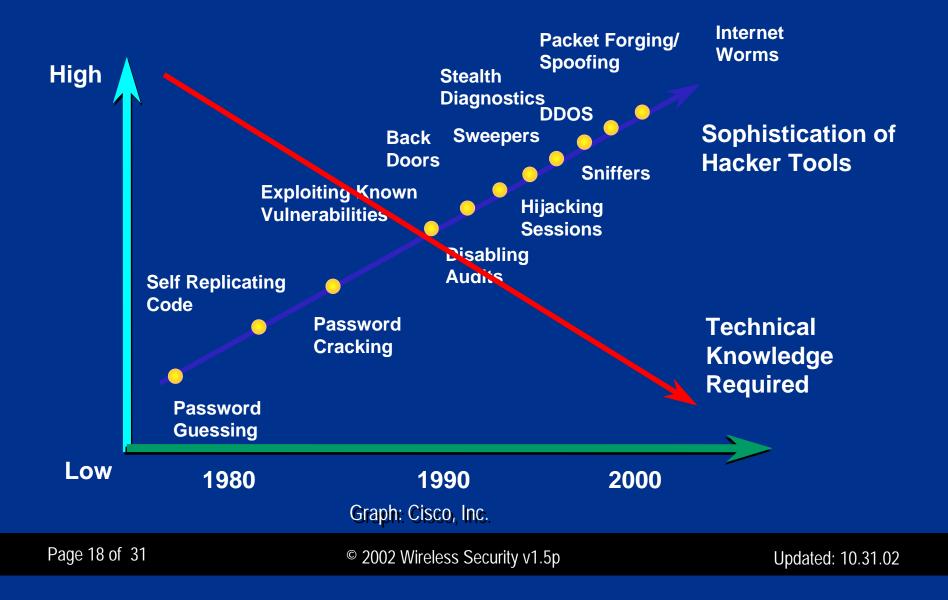

# **Organizational Risks**

- Staff have motive, means, and opportunity
  - Retail availability: JR Computers, CompUSA, etc.
  - Very low cost: under \$50 for some cards (which can act as APs)
  - Ease of implementation: plug and play (again, insecure defaults)
  - Embedded in many new laptops (and PDAs/Tablets)
  - Difficult and time consuming to centrally detect
- Very broad (or 'Board') acceptance
  - Cool and exciting technology everyone wants
  - Mobility can lead to increased productivity/ROI ('Corridor Warriors')
  - Staff may already be using it on the road (hotel, airport, convention)
  - It may already be in your CEO/COO/CIO's office...

### **More Organizational Risks**

- Inadvertent roaming to a stronger AP
  - Easy in densely populated urban areas
  - Your data could be crossing someone else's network (or visa versa)
    - Collaborators, clients, and competitors
- Information Leakage thru SSIDs and other fields
  - Company, group, or location names are a bad idea
- Scalability and consistency
  - Difficult to deploy securely across enterprise without effort (\$\$\$)
- Lost/stolen devices expose WEP key(s)

### **Solutions?**

- Establish wireless policies/AP configuration standards\*\*
  - Along with all the other policies and standards you already have
- Harden PCs/laptops with wireless interfaces
  - Personal firewalls
  - Sector level encryption
  - Current Anti-Virus software and definitions
  - Apply updates/patches regularly
  - Prevent simultaneous wireless/wired connections
  - Host-based IDS?

### **More Solutions?**

- Perform regular wireless scans/assessments
  - Leverage the same tools and devices as the attackers
    - What can you detect, associate to, access and how far away?
    - Confirm your polices and configuration standards are in place
  - Track databases: <u>www.netstumbler.com/query.php</u>, <u>www.wigle.net</u>
  - Detect 'rogue' APs violating your policies and standards
    - Monitor MAC address changes (particularly for know ranges)
    - Partner w/PhysSec for visual 'sweeps' and nightly 'cart stumbling'
    - Vendor solutions: Isomair, AirDefense, and AirMagnet

### **Even More \$olutions?**

- Connect APs to your network externally
  - firewall DMZ and application proxy controls
  - Limit types of applications/data (by useful life) made available
  - N-IDS, anomaly, malicious code, and virus protection
- Deploy more secure encryption options
  - Layer 2: 802.1x: EAP-TLS, EAP-TTLS, LEAP, PEAP (still emerging)
  - Layer 3: IPSEC VPN Tunnel (possible performance/roaming issues)
  - A combination of the two?
- Strong user-based authentication
  - SecureID and/or ACE/Radius

# Are we there yet?

### Other ideas to consider

- Lock client 'location profiles' (disable 'Ad Hoc' mode, etc.)
- Deploy 'fake' APs: www.blackalchemy.to/Projects/fakeap/fake-ap.html
- Run honeypots/honeynets to measure malicious activity
- Set up a web page or SSID warning, "Authorized use only..."
- Establish means to share scan results w/ collogues/neighbors
- Remind users to consider that all wireless traffic can be 'sniffed'

# **Appendix A\***

- Default SSIDs (<u>www.iss.net/wireless/WLAN\_FAO.php</u>) :
  - Linksys 'linksys'
    - Default management ID is <blank> and password is 'admin'
  - D-Link 'default'
  - Netgear 'Wireless'
    - Default WEP keys include 10 11 12 13 14 and 21 22 23 24 25
  - Cisco 'tsunami'
  - 3Com '101'
  - Lucent/Cabletron 'RoamAbout Default Network Name'
  - Compaq 'Compaq'
  - Intel 'intel'

# Appendix B\*\*

### Configuration Standards:

- Enable 128 bit WEP encryption (or strongest supported)
- Change default WEP key to a 'random' value (rotate regularly)
- Use 'meaningless' naming convention: SSID, status fields, etc.
- Change default password(s) to 'strong' ones
- Deny connections from null/'ANY' ESSIDs
- Disable SSID broadcast or increase beacon interval to maximum
- Reduce signal strength and redirect antennas to minimize 'bleed'
- Increase minimum supported data rate

# Appendix B\*\*

### • Configuration Standards (Cont):

- Set SNMP traps on AP reset or configuration reload
- Disable all unnecessary protocols on AP
- Disable cleartext protocols for management on wireless interface
- Deny management on wireless interface
- Enable IP/MAC/protocol filtering for management on wired interface
- Manage APs through terminal servers

# Appendix C

### • More URLs:

- Air Magnet (assessment tool w/ hardware): <u>www.airmagnet.com</u>
- Wellenreiter (assessment tool): <u>www.remote-exploit.org</u>
- Kismet (assessment tool): www.kismetwireless.com
- Warlinux (bootable distro): <u>sourceforge.net/projects/warlinux/</u>
- Airopeek (sniffer): <u>www.wildpackets.com</u>
- Ethereal (sniffer): <u>www.ethereal.com</u>
- Ettercap (switched LAN sniffer): ettercap.sourceforge.net
- NAI Sniffer: <a href="https://www.sniffer.com/products/wireless.asp">www.sniffer.com/products/wireless.asp</a>
- Airsnort (cryptanalysis): <u>airsnort.shmoo.com</u>
- Wepcrack (cryptanalysis): wepcrack.sourceforge.net

# Appendix C

### • More URLs (Cont):

- Airtools (cryptanalysis): <u>www.dachb0den.com/projects/bsd-airtools.html</u>
- Isomair (monitoring): www.isomair.com
- AirDefense (monitoring): <u>www.airdefense.net</u>
- Security Recommendations: <u>www.cisco.com/go/safe/</u>
- Portal: www.wardriving.info
- Legal Opinion: <u>www.wardrivingisnotacrime.org</u>
- Hotspots: www.cisco.com/go/hotspots/
- Hotspots: <u>www.80211hotspots.com</u>
- Hotspots: <u>www.wifinder.com</u>
- Hotspots: www.freenetworks.org

# Appendix D

- World Wide War Drive II Weekend Update
  - Louisville
    - 237 APs, 187 w/o WEP, 116 default SSIDs
  - Denver
    - 750 APs, 479 w/o WEP, 147 default SSIDs
  - Massachusetts
    - 2856 APs, 2055 w/o WEP, 1064 default SSIDs
  - Seoul
    - 53 APs

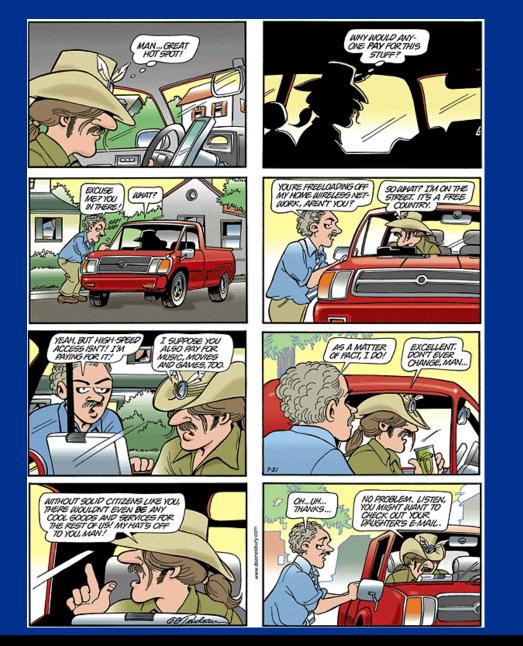

Questions, Comments, or Complaints?

### Kenneth Newman khn15@columbia.edu

Page 31 of 31

© 2002 Wireless Security v1.5p

Updated: 10.31.02